## **Katello - Bug #5056**

# **after disabling the repository set is doomed**

04/03/2014 12:14 PM - Lukas Pramuk

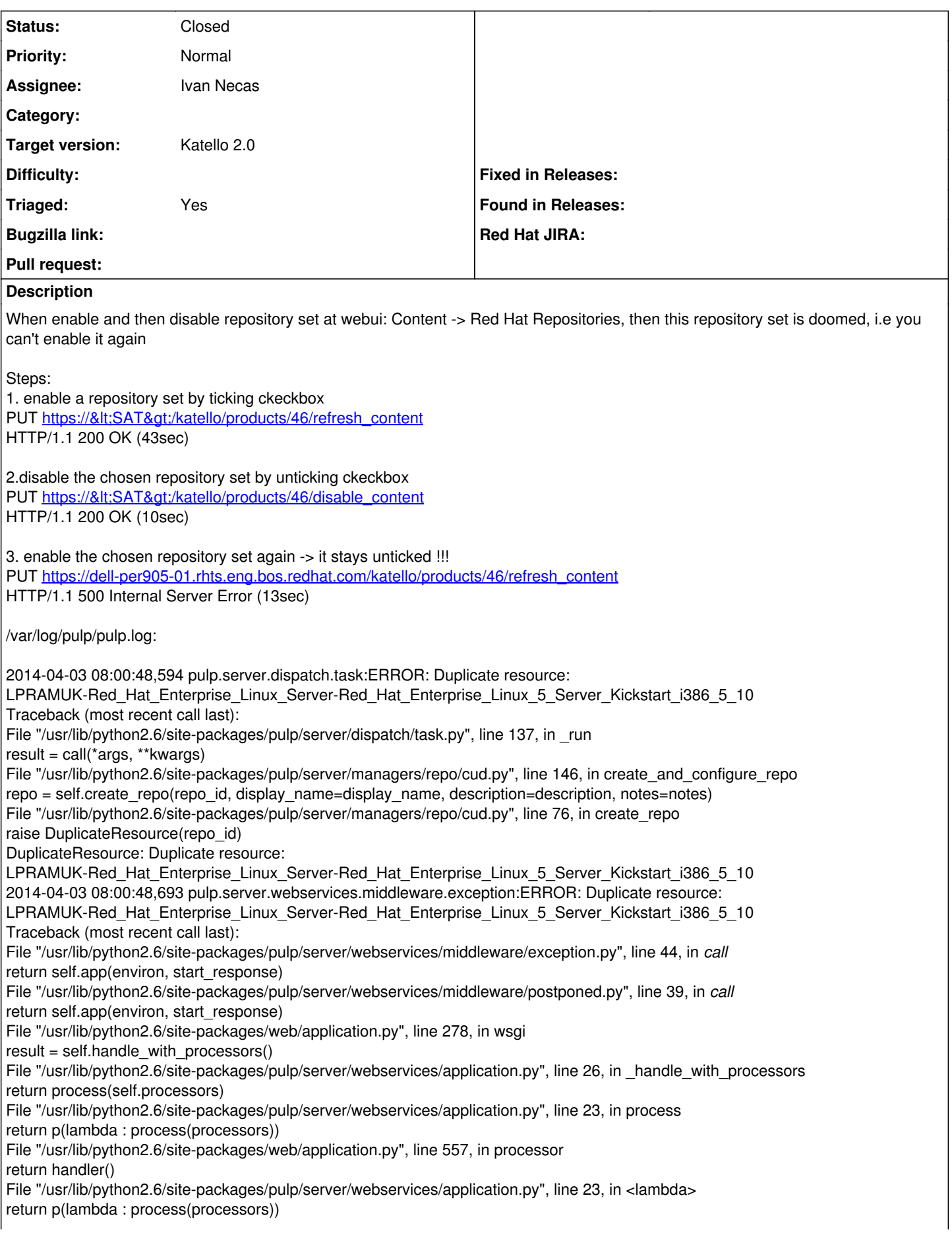

File "/usr/lib/python2.6/site-packages/pulp/server/webservices/application.py", line 23, in process return p(lambda : process(processors)) File "/usr/lib/python2.6/site-packages/web/application.py", line 572, in processor  $result = handler()$ File "/usr/lib/python2.6/site-packages/pulp/server/webservices/application.py", line 23, in <lambda> return p(lambda : process(processors)) File "/usr/lib/python2.6/site-packages/pulp/server/webservices/application.py", line 25, in process return self.handle() File "/usr/lib/python2.6/site-packages/web/application.py", line 232, in handle return self.\_delegate(fn, self.fvars, args) File "/usr/lib/python2.6/site-packages/web/application.py", line 413, in \_delegate return f() File "/usr/lib/python2.6/site-packages/web/application.py", line 421, in <lambda> f = lambda: self.\_delegate\_sub\_application(pat, what) File "/usr/lib/python2.6/site-packages/web/application.py", line 446, in \_delegate\_sub\_application return app.handle\_with\_processors() File "/usr/lib/python2.6/site-packages/pulp/server/webservices/application.py", line 26, in \_handle\_with\_processors return process(self.processors) File "/usr/lib/python2.6/site-packages/pulp/server/webservices/application.py", line 23, in process return p(lambda : process(processors)) File "/usr/lib/python2.6/site-packages/web/application.py", line 557, in processor return handler() File "/usr/lib/python2.6/site-packages/pulp/server/webservices/application.py", line 23, in <lambda> return p(lambda : process(processors)) File "/usr/lib/python2.6/site-packages/pulp/server/webservices/application.py", line 23, in process return p(lambda : process(processors)) File "/usr/lib/python2.6/site-packages/web/application.py", line 572, in processor  $result = handler()$ File "/usr/lib/python2.6/site-packages/pulp/server/webservices/application.py", line 23, in <lambda> return p(lambda : process(processors)) File "/usr/lib/python2.6/site-packages/pulp/server/webservices/application.py", line 25, in process return self.handle() File "/usr/lib/python2.6/site-packages/web/application.py", line 232, in handle return self.\_delegate(fn, self.fvars, args) File "/usr/lib/python2.6/site-packages/web/application.py", line 411, in \_delegate return handle class(cls) File "/usr/lib/python2.6/site-packages/web/application.py", line 386, in handle\_class return tocall(\*args) File "/usr/lib/python2.6/site-packages/pulp/server/webservices/controllers/decorators.py", line 227, in \_auth\_decorator value = method(self, \*args, \*\*kwargs) File "/usr/lib/python2.6/site-packages/pulp/server/webservices/controllers/repositories.py", line 183, in POST  $repo = execution.execute$  sync(call request) File "/usr/lib/python2.6/site-packages/pulp/server/dispatch/task.py", line 137, in \_run result = call(\*args, \*\*kwargs) File "/usr/lib/python2.6/site-packages/pulp/server/managers/repo/cud.py", line 146, in create\_and\_configure\_repo repo = self.create\_repo(repo\_id, display\_name=display\_name, description=description, notes=notes) File "/usr/lib/python2.6/site-packages/pulp/server/managers/repo/cud.py", line 76, in create\_repo raise DuplicateResource(repo\_id) DuplicateResource: Duplicate resource: LPRAMUK-Red\_Hat\_Enterprise\_Linux\_Server-Red\_Hat\_Enterprise\_Linux\_5\_Server\_Kickstart\_i386\_5\_10 When enabling it should skip creation of already created stuff or what ;-)

#### **History**

#### **#1 - 04/03/2014 12:24 PM - Ivan Necas**

*- Status changed from New to Assigned*

*- Assignee set to Ivan Necas*

Relates to [http://projects.theforeman.org/issues/4826,](http://projects.theforeman.org/issues/4826) taking this one as well

#### **#2 - 04/03/2014 01:22 PM - Klaas D**

as a work around you can delete the repositories manually in pulp

#### **#3 - 04/25/2014 12:05 PM - Justin Sherrill**

*- translation missing: en.field\_release set to 13*

## **#4 - 05/05/2014 11:45 AM - Ivan Necas**

*- Status changed from Assigned to Closed*

The repository-set enable/disable was reworked so that this issue should not appear anymore

#### **#5 - 05/27/2014 05:08 PM - Eric Helms**

*- Target version set to 44*

### **#6 - 06/06/2014 01:08 PM - Eric Helms**

*- Triaged changed from No to Yes*